## Windows NT OS Windows NT 2000 XP OS

Administrators Windows XP

> net share

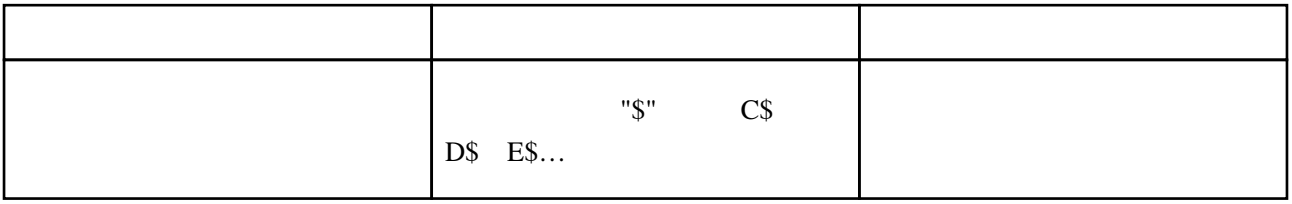

## HKEY\_LOCAL\_MACHINE\SYSTEM\CurrentControlSet\Services

\Lanmanserver\parameters

Windows NT Workstation 2000 Professional XP Professional AutoShareWks Server Windows NT Server 2000 Server AutoShareServer  $\begin{array}{ccc} \text{DWORD} & 0 & 0 \end{array}$  $\mathbf 1$ には、逆には、逆になると、管理共有が作成されるようになる。 SMS MOM

<http://www.atmarkit.co.jp/fwin2k/win2ktips/281stpdefshare/stpdefshare.html>